### **Objectifying and Programming with Objects #2** One-Slide Summary • Real databases, unlike PS5, have many concerns, such as scalability and atomic transactions. • An **object** packages state and procedures. • A procedure on an object is called a **method**. We **invoke** a method by sending the object a **message**. • **Inheritance** allows one object to refine and reuse the behavior of another. This is a good thing. **#3 Outline** • PS5 vs. the Real World • Problem Sets and PS9 • An Better "Counter" • Object-Oriented Programming – Object = State + **Methods** • Inheritance **#4** Interlude: PS5 vs. Wild How are commercial databases different from what you implemented for PS5? UVa's Integrated Systems Project to convert all University information systems to use an Oracle database was originally budgeted for **\$58.2 Million** (starting in 1999). Actual cost ended up over \$100 Million. http://www.virginia.edu/isp/ Real Databases • Atomic Transactions: a transaction may involve many modifications to database tables, but the changes should only happen if the whole transaction happens (e.g., don't charge the credit card unless the order is sent to the shipping dept) • Security: limit read/write access to tables, entries and fields • Storage: need to efficiently store data on disk, provide backup mechanisms • Scale: to support really big data tables, real databases do lots of clever things How big are big databases? • Microsoft TerraServer – Claimed biggest in 1998 – Aerial photos of entire US (1 meter resolution) – Let's see an example ...

**#5**

**#6**

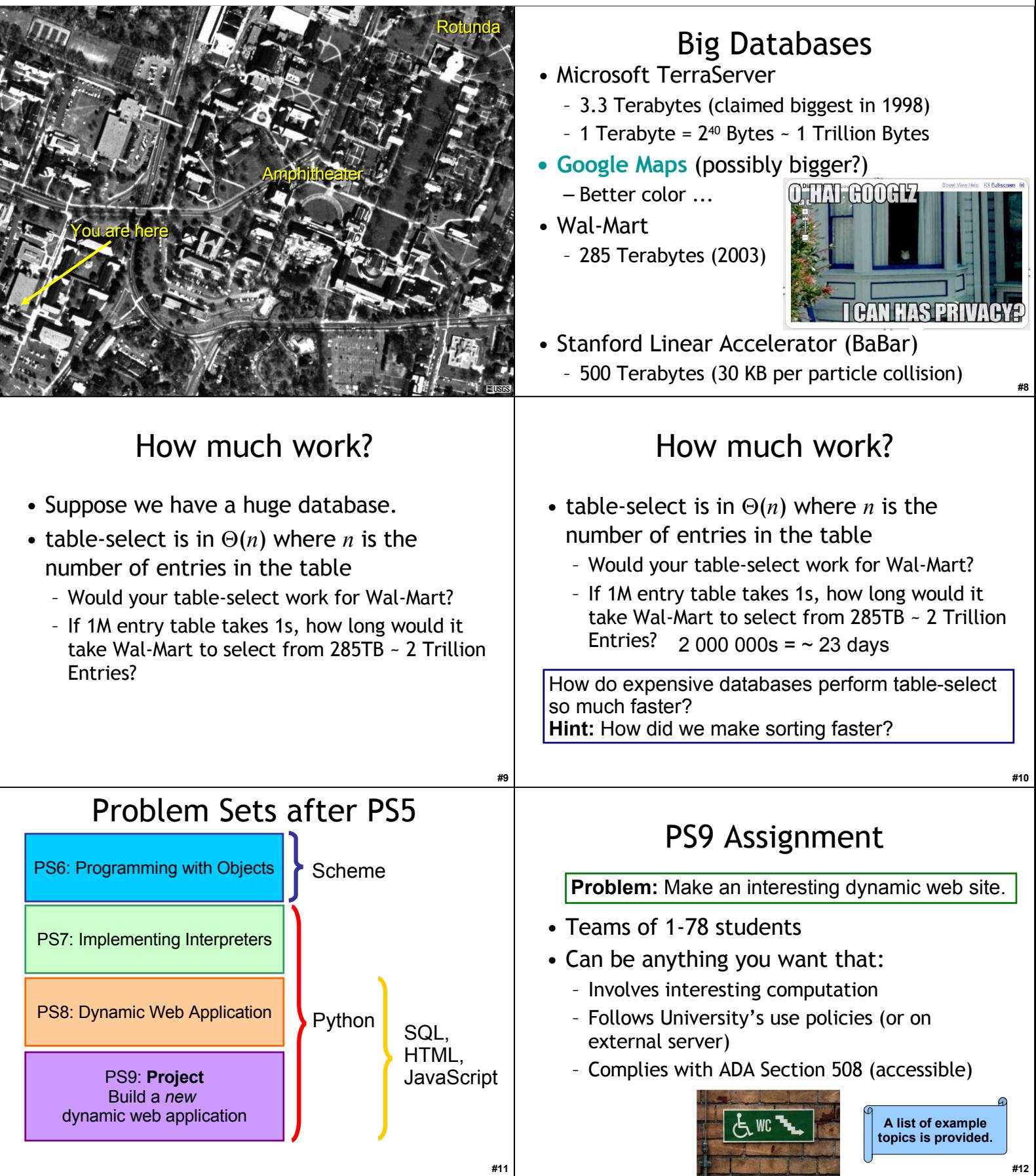

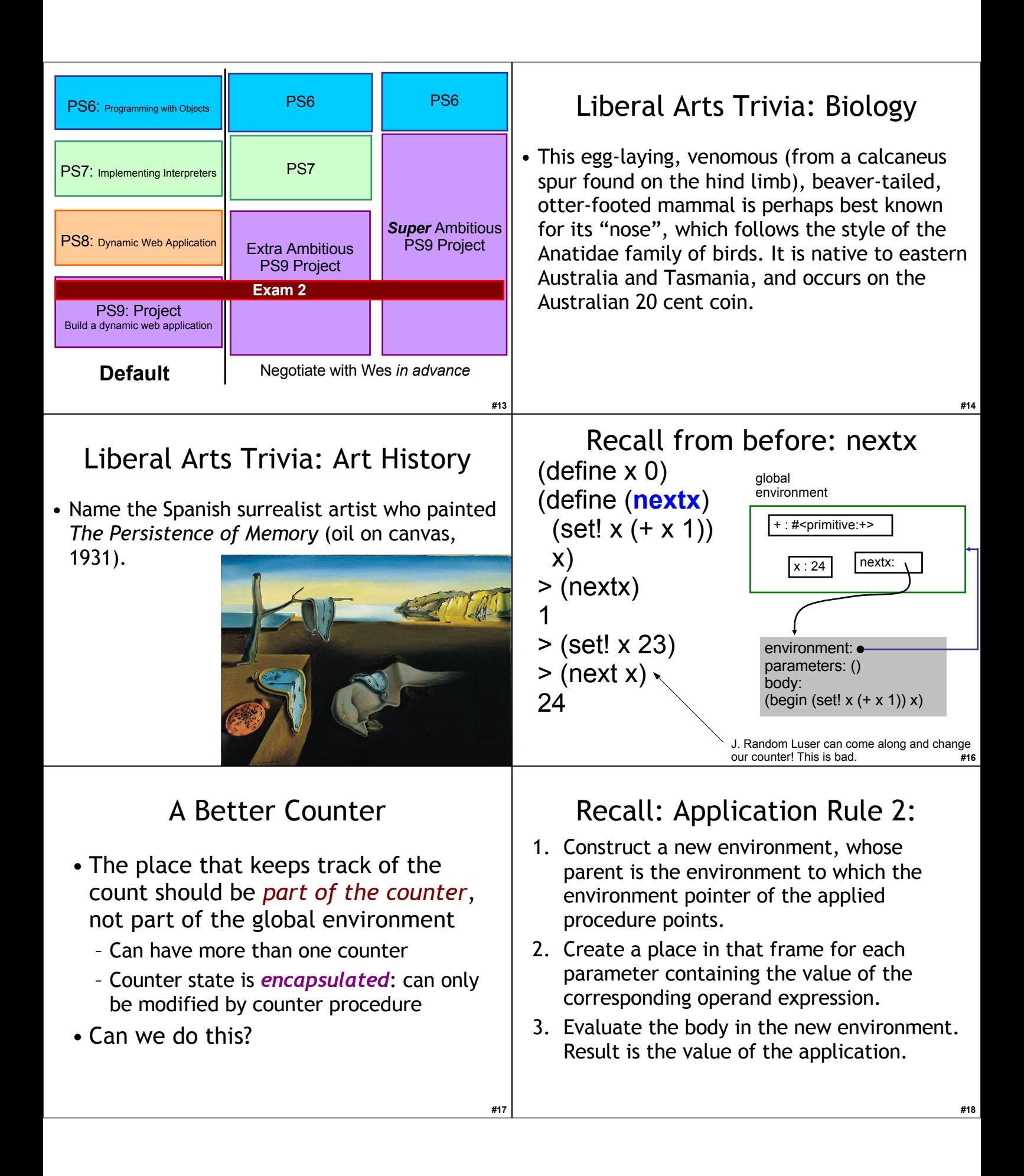

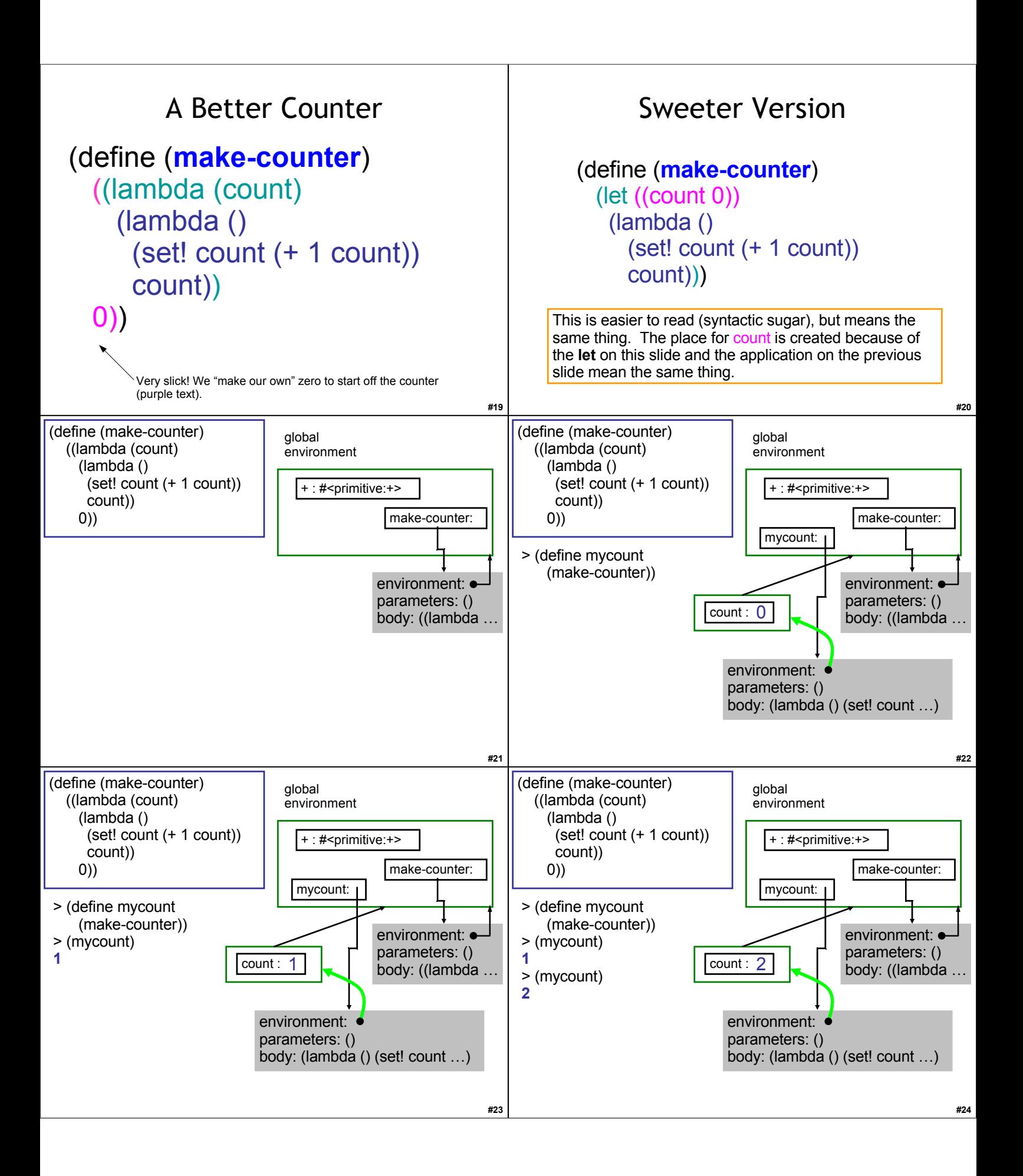

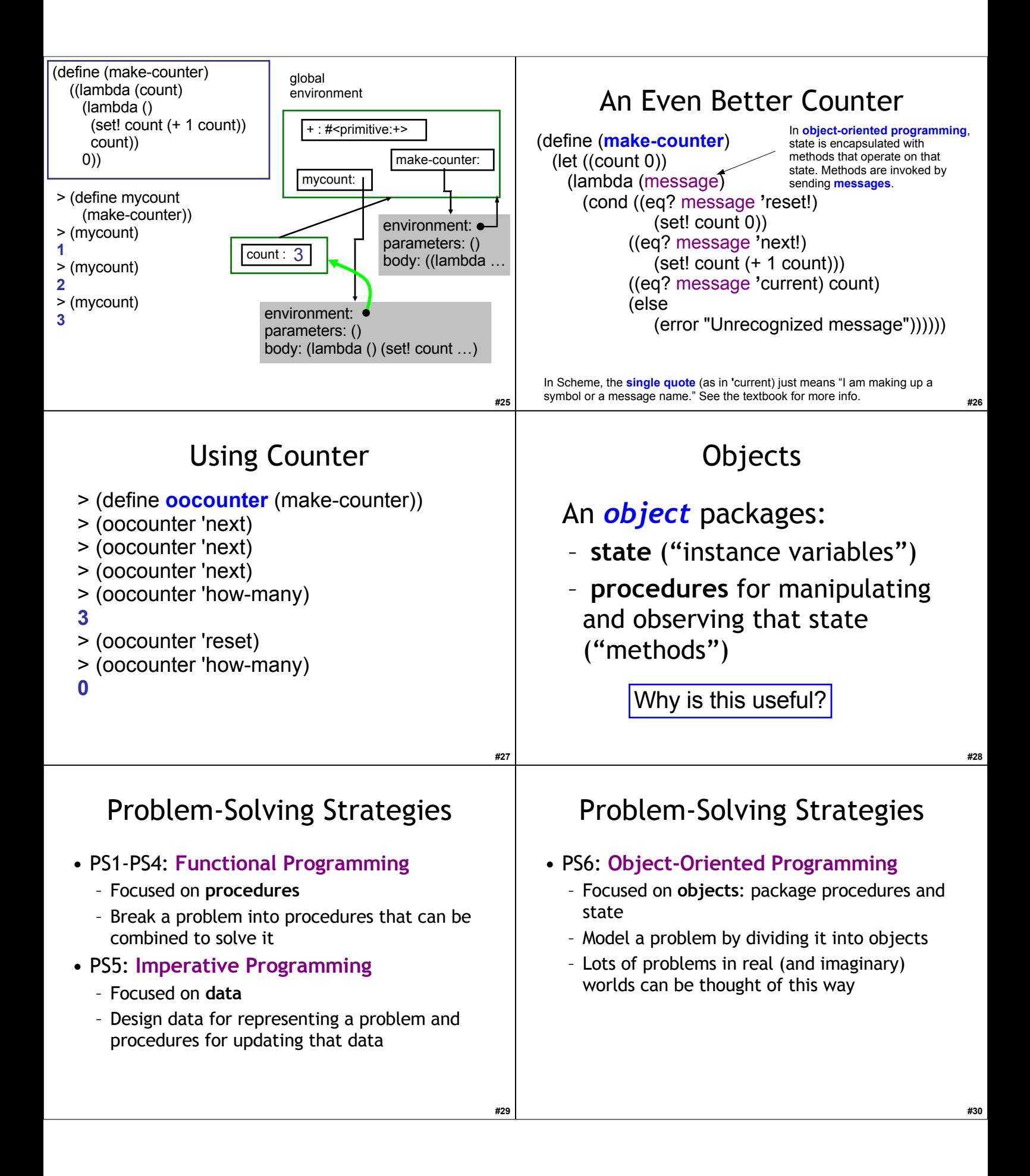

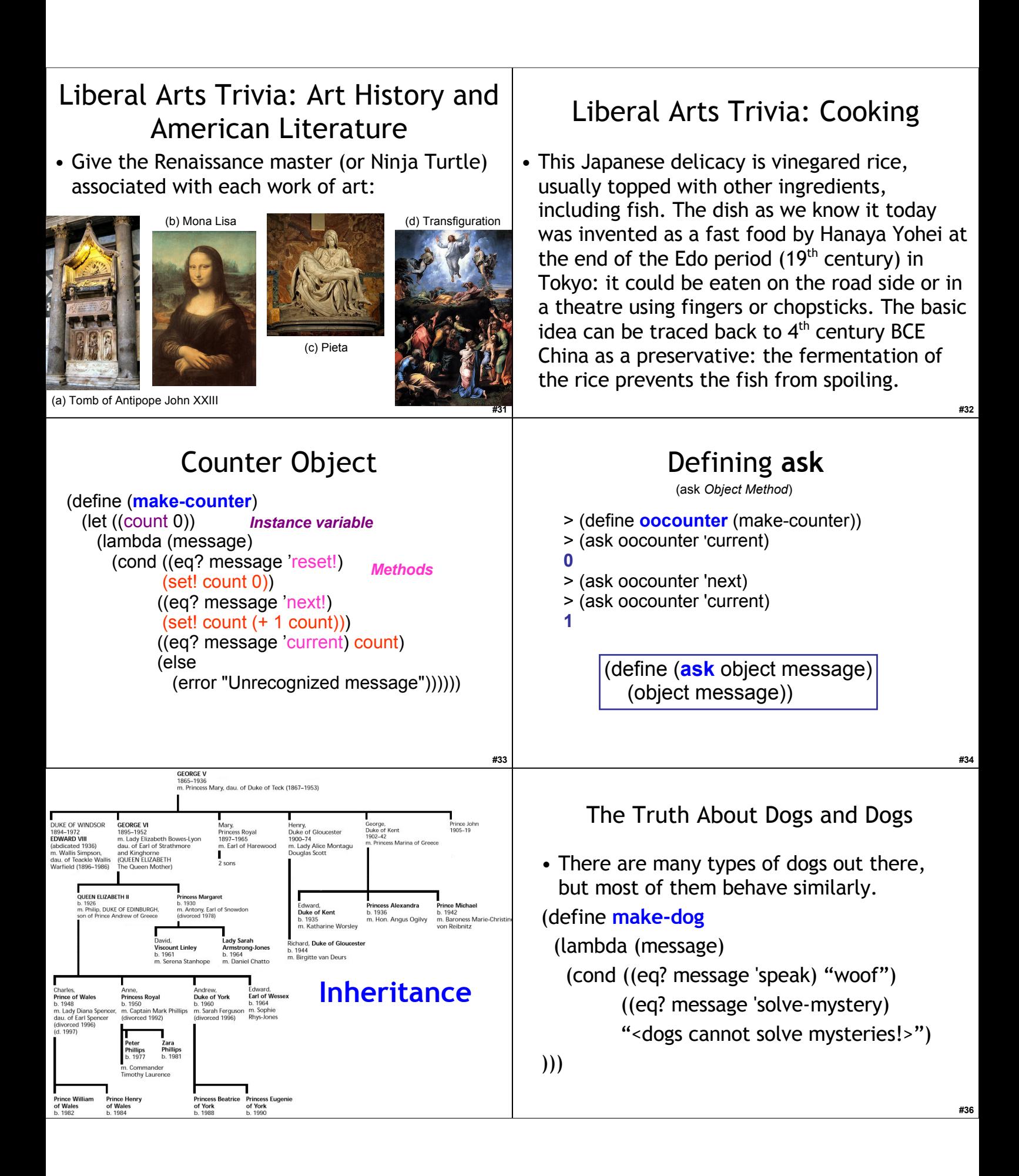

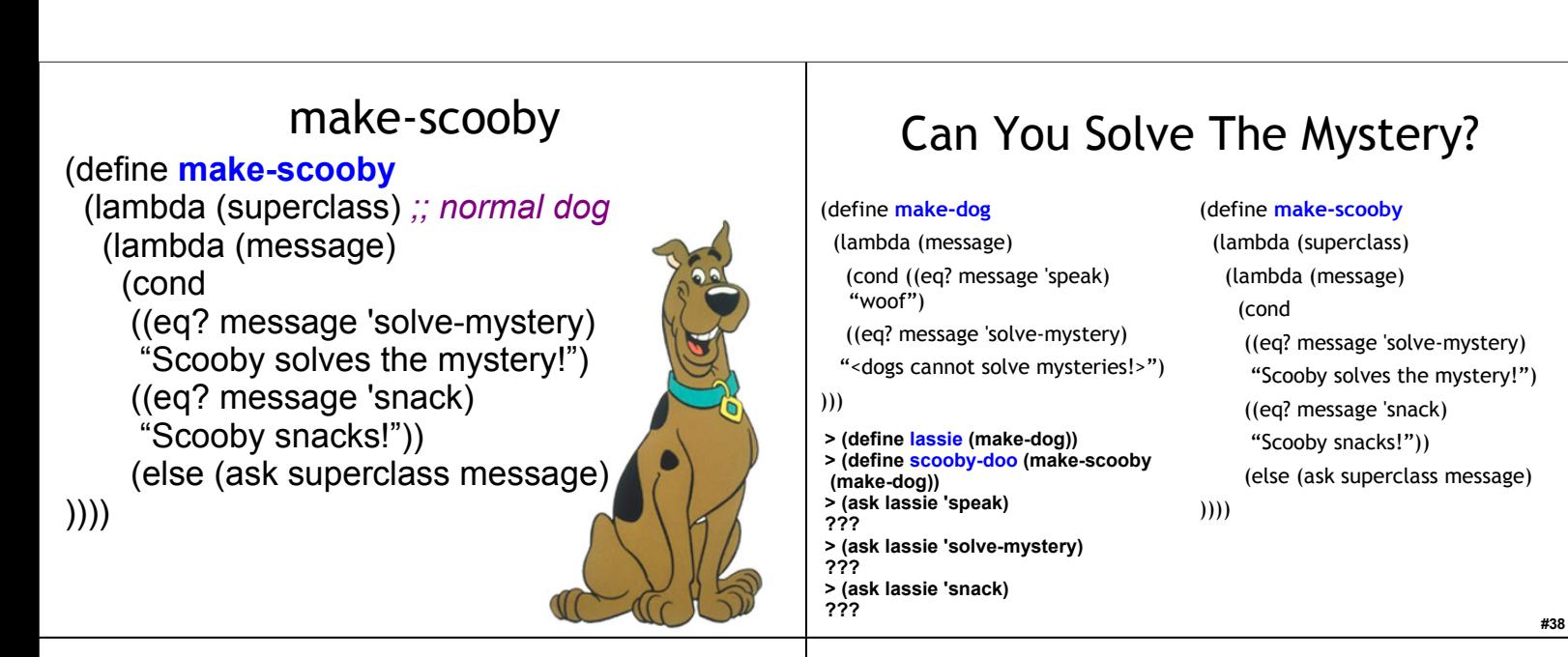

### Can You Solve The Mystery?

#### (define **make-dog**

 (lambda (message) (cond ((eq? message 'speak)

- "woof") ((eq? message 'solve-mystery)
- "<dogs cannot solve mysteries!>")

#### )))

- **> (define lassie (make-dog)) > (define scooby-doo (make-scooby**
- **(make-dog))**
- **> (ask lassie 'speak)**
- **"woof"**
- **> (ask lassie 'solve-mystery) "<dogs cannot solve mystery!>"**
- **> (ask lassie 'snack)**
- *;; nothing*

#### (define **make-scooby**

- (lambda (superclass) (lambda (message) (cond ((eq? message 'solve-mystery) "Scooby solves the mystery!") ((eq? message 'snack)
- "Scooby snacks!")) (else (ask superclass message)
- ))))

# Can You Solve The Mystery?

#### (define **make-dog**

- (lambda (message) (cond ((eq? message 'speak)
- "woof") ((eq? message 'solve-mystery) "<dogs cannot solve mysteries!>")

#### )))

**#39**

**> (define lassie (make-dog)) > (define scooby-doo (make-scooby (make-dog)) > (ask scooby-doo 'speak) ??? > (ask scooby-doo 'solve-mystery) ??? > (ask scooby-doo 'snack) ???**

#### (define **make-scooby**

- (lambda (superclass) (lambda (message) (cond ((eq? message 'solve-mystery) "Scooby solves the mystery!") ((eq? message 'snack) "Scooby snacks!")) (else (ask superclass message)
- ))))

**#40**

### Can You Solve The Mystery?

#### (define **make-dog**

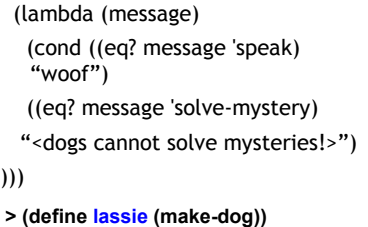

**> (define scooby-doo (make-scooby (make-dog)) > (ask scooby-doo 'speak) "woof" > (ask scooby-doo 'solve-mystery) "Scooby solves the mystery!" > (ask scooby-doo 'snack) "Scooby snacks!"**

#### (define **make-scooby**

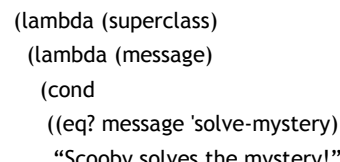

Scooby solves the mystery!") ((eq? message 'snack) "Scooby snacks!")) (else (ask superclass message)

))))

**#41**

## You're a Mystery Machine!

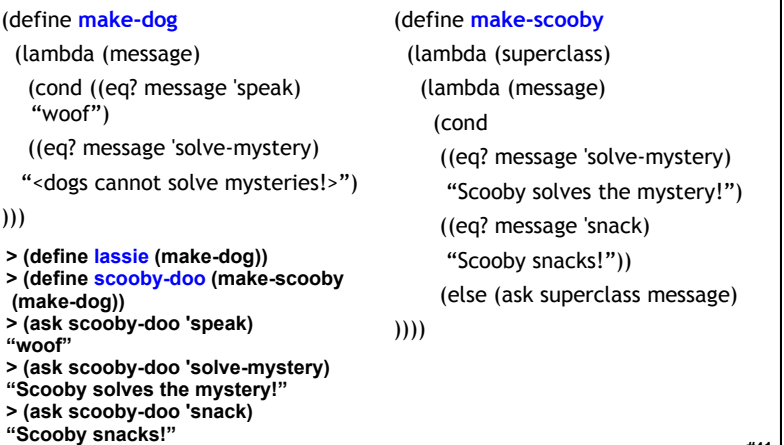

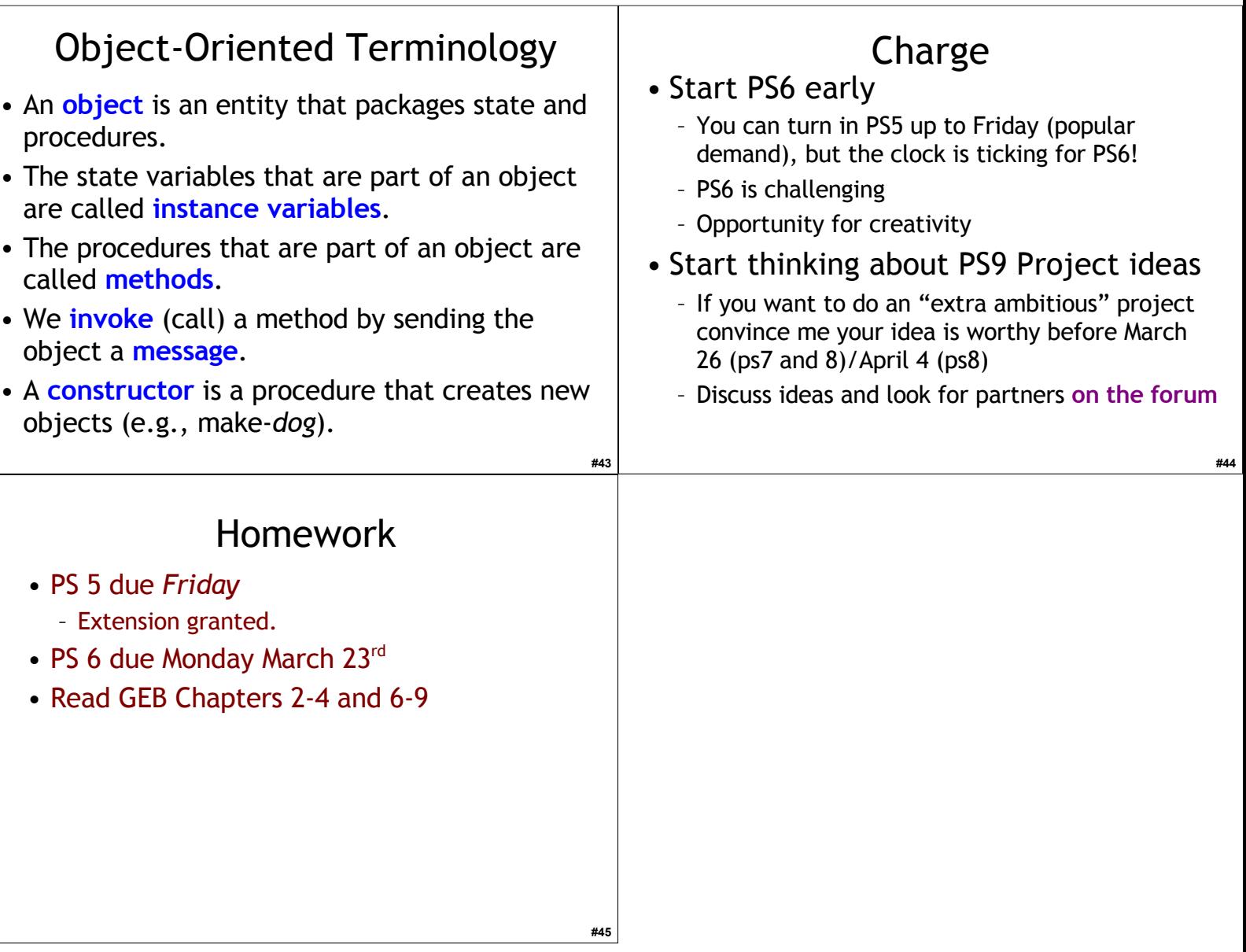